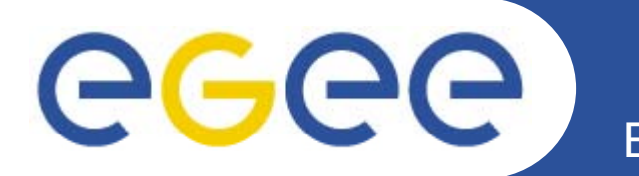

## **AMGAMetadata Service**

**Vladimir Dimitrov**IPP-BAS

*"gLite middleware Application Developers Course", gLite Course ,Sofia, Bulgaria, 25.11.2008*

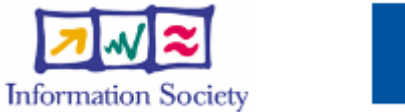

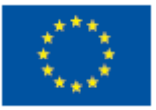

**www eu egee org www.eu-egee.org**

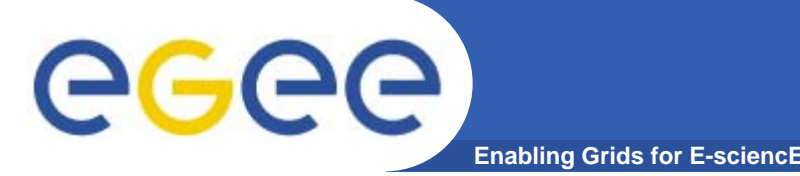

- • **This presentation primarily consists in slides from:**
	- Mike Mineter
		- 2006, 2007
	- Tony Calanducci
		- **Third EELA Tutorial for Managers and Users**
		- Rio de Janeiro, 26-30 June 2006
	- Nuno Santos, Birger Koblitz
		- 20 June 2006
		- Workshop on Next-Generation Distributed Data Management
	- $-$  Patricia Méndez Lorenzo: UNOSAT application using AMGA
		- User Forum
		- CERN, 1st March 2006
		- Ξ http://indico.cern.ch/materialDisplay.py?contribId=23&sessionId= 11&materialId=slides&confld=286
	- –Documents and examples from AMGA web site.

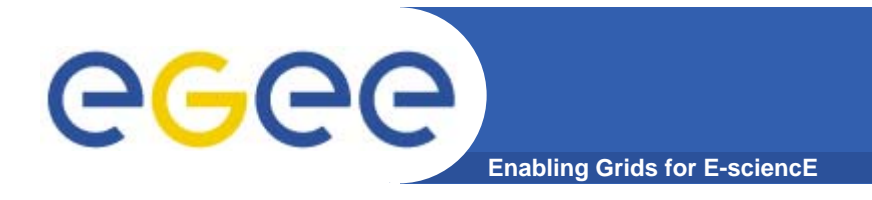

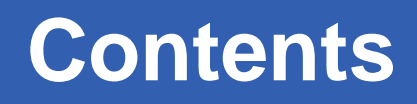

- $\bullet$ **Background and Motivation for AMGA**
- $\bullet$ Interface, Architecture and Implementation
- •**Metadata Replication on AMGA**
- •**Examples**
- $\bullet$ **AMGA API**
- **Further information**

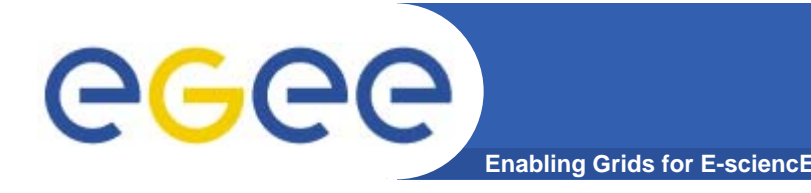

- $\bullet$  **Metadata is data about data** *(a formal definition)*
- **On the Grid: information about files**
	- Describes files
	- Locate files based on their metadata

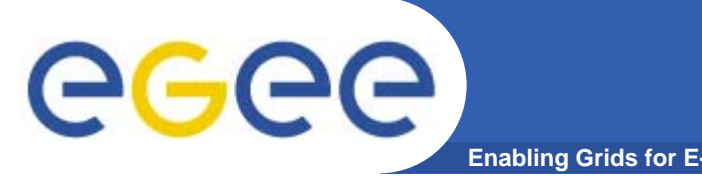

- **AMGA – ARDA Metadata Grid Application**
	- **ARDA**: **A R**ealisation of **D**istributed **A**nalysis for **LHC**
- $\bullet$  **Now part of gLite middleware**
	- Official Metadata Service for EGEE
	- –Also available as standalone component
- $\bullet$  **Expanding user community**
	- HEP, Biomed, UNOSAT...
	- More on this later

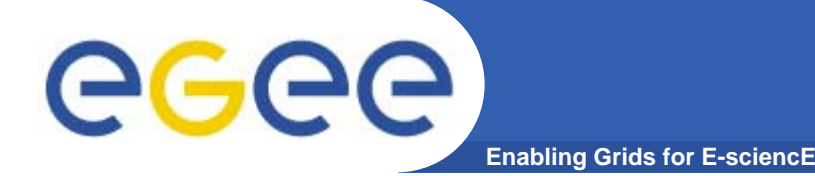

### **Metadata Concepts**

- $\bullet$  **Some Concepts**
	- Metadata List of attributes associated with entries
	- Attribute key/value pair with type information
		- $\blacksquare$  Type The type (int, float, string,...)
		- Name/Key The name of the attribute
		- Value Value of an entry's attribute
	- Schema A set of attributes
	- Collection A set of entries associated with a schema
	- Think of schemas as tables, attributes as columns, entries as rows

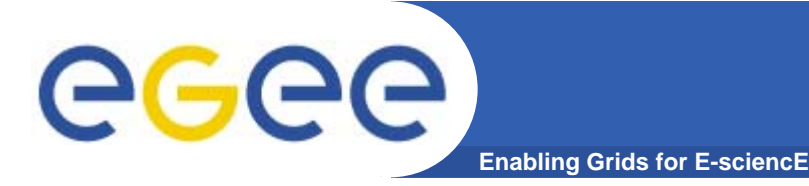

- $\bullet$  **gLibrary**
	- Files are saved on SEs and registered into LFC file catalogues
	- The AMGA Metadata Catalogue is used to archive and organize metadata and to answer users' queries.
- • **LHCb-bookkeeping**
	- Migrated bookkeeping metadata to ARDA prototype
		- 20M entries, 15 GB
		- **Large amount of static metadata**
	- Feedback valuable in improving interface and fixing bugs
	- AMGA showing good scalability
- $\bullet$  **Ganga**
	- Job management system
		- **-** Developed jointly by Atlas and LHCb
	- Uses AMGA for storing information about job status
		- **Small amount of highly dynamic metadata**

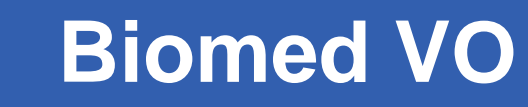

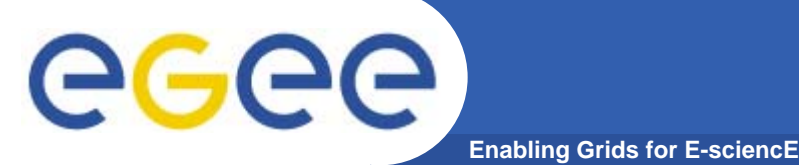

- • **Medical Data Manager – MDM**
	- Store and access medical images and associated metadata on the Grid
	- Built on top of gLite 1.5 data management system
	- Demonstrated at 4<sup>th</sup> EGEE conference in Pisa
- $\bullet$ **Strong security requirements** 
	- Patient data is sensitive
	- Data must be encrypted
	- Metadata access must be restricted to authorized users
- • **AMGA used as metadata server**
	- Demonstrates authentication and \_\_\_\_\_\_\_\_\_\_\_\_\_\_\_\_\_\_\_\_\_\_ encrypted access
	- Used as a simplified DB

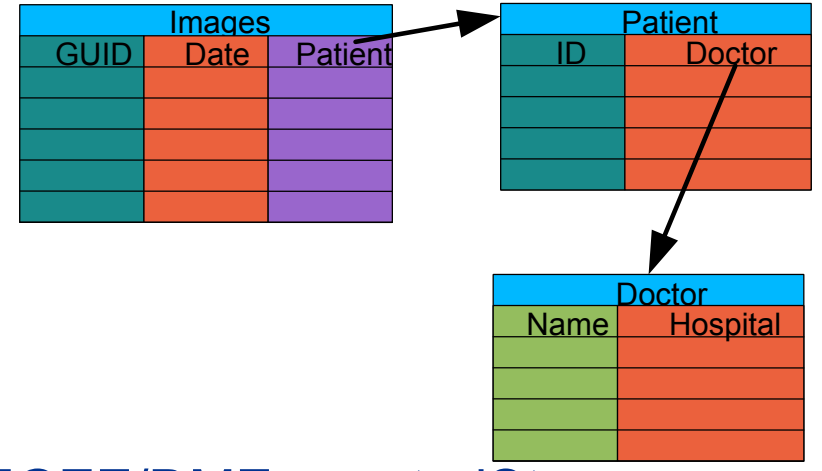

- • **More details at**
	- https://twiki.cern.ch/twiki/bin/view/EGEE/DMEncryptedStorage

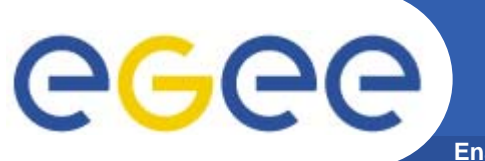

## **UNOSAT Presentation**

**Enabling Grids for E-sciencE**

### UNOSAT is a United Nations Initiative

### ◘ Objectives

- **→ Provide the humanitarian community with access to satellite imagery** and Geographic Information System services
	- ► Reduce disasters and plan sustainable development
- $\rightarrow$  Ensure cost-effective and timely products

### ◘ Core Services

- **→ Humanitarian Mapping**
- ➸ Image Processing

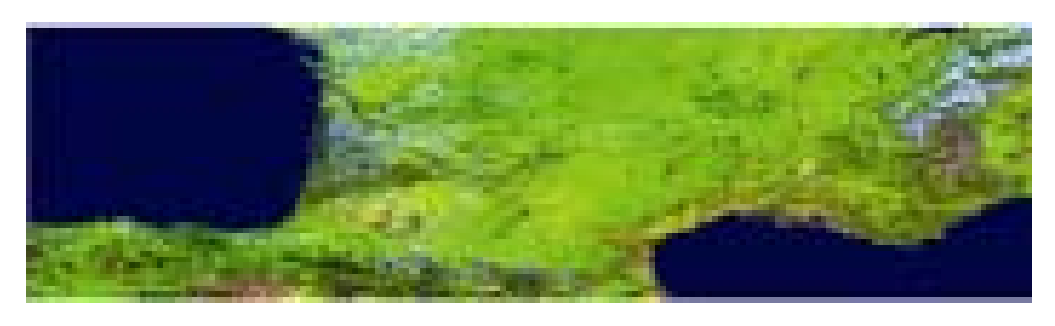

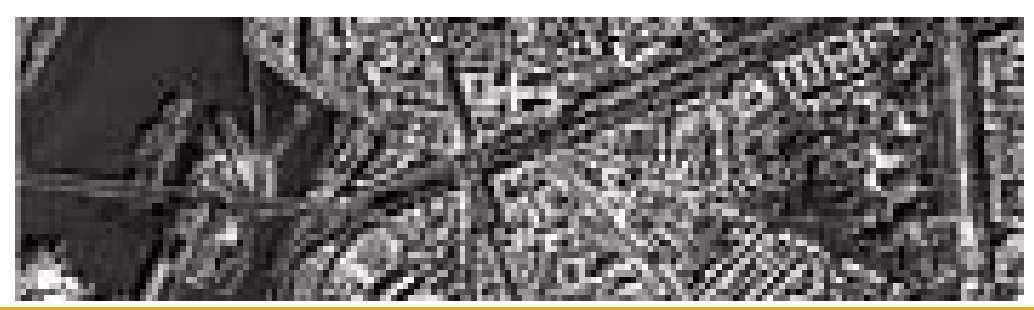

VEGETATION – 1 Km

IKONOS – 1m

#### EGEE-III INFSO-RI-222667**<sup>9</sup>**

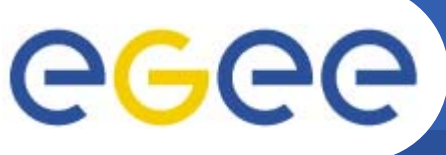

## **One step further: GRID**

**Enabling Grids for E-sciencE**

#### ◘ Potential Bottlenecks:

- → UNOSAT beginning to suffer from limited capacity and processing power
- $\rightarrow$  Multiple satellites being launched
- $\rightarrow$  Larger and larger storage capacity needed

#### ◘

- ➸ UNOSAT Virtual Organization (VO)
- $\rightarrow$  3.5TB in CASTOR
- **→ Computing Elements, Resource Brokers**
- **→ Collaboration with ARDA group**
- → AFS area of 5GB

We have provided ganization (VO)  $\longrightarrow$  the whole GRID infrastructure At CERN in summer 2005 for UNOSAT

◘ We have run some UNOSAT tests (images compression) inside the GRID environment (quite successful)

◘ The framework developed for in principle for Geant4 (See Alberto Ribon's presentation [49]) has been adapted for UNOSAT needs

**Enabling Grids for E-sci UNOSAT Production inside GRID**

◘ UNOSAT provided us with a set of images for testing ◘ Associated to each image a metadata file was included File name, directory path, geographical coordinates

## ◘ Steps:

eee

### STORAGE LEVEL

 $\rightarrow$  Copy and registration of the images in Castor@CERN

### ► Use of the LFC Catalog

- **→** Parse the metadata files to extract the different metadata
- **→ Use of the AMGA tool to parse metadata to location of the files**

### COMPUTING LEVEL

- → Use of compression tools to compress images inside LCG resources
- → Use of the general submission tool adapted to UNOSAT needs

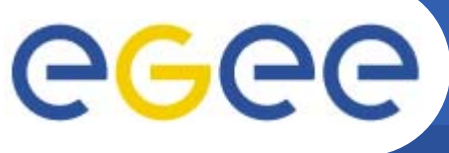

### **A GRID Metadata Catalogue**

**Enabling Grids for E-sciencE**

### ◘ **LFC** Catalogue

➸ Mapping of LFN to PFN

### ◘ UNOSAT requires

- $\rightarrow$  User will give as input data certain coordinates
- **→ As output, want the PFN for downloading**

◘ The ARDA Group assists us setting up the AMGA tool for UNOSAT

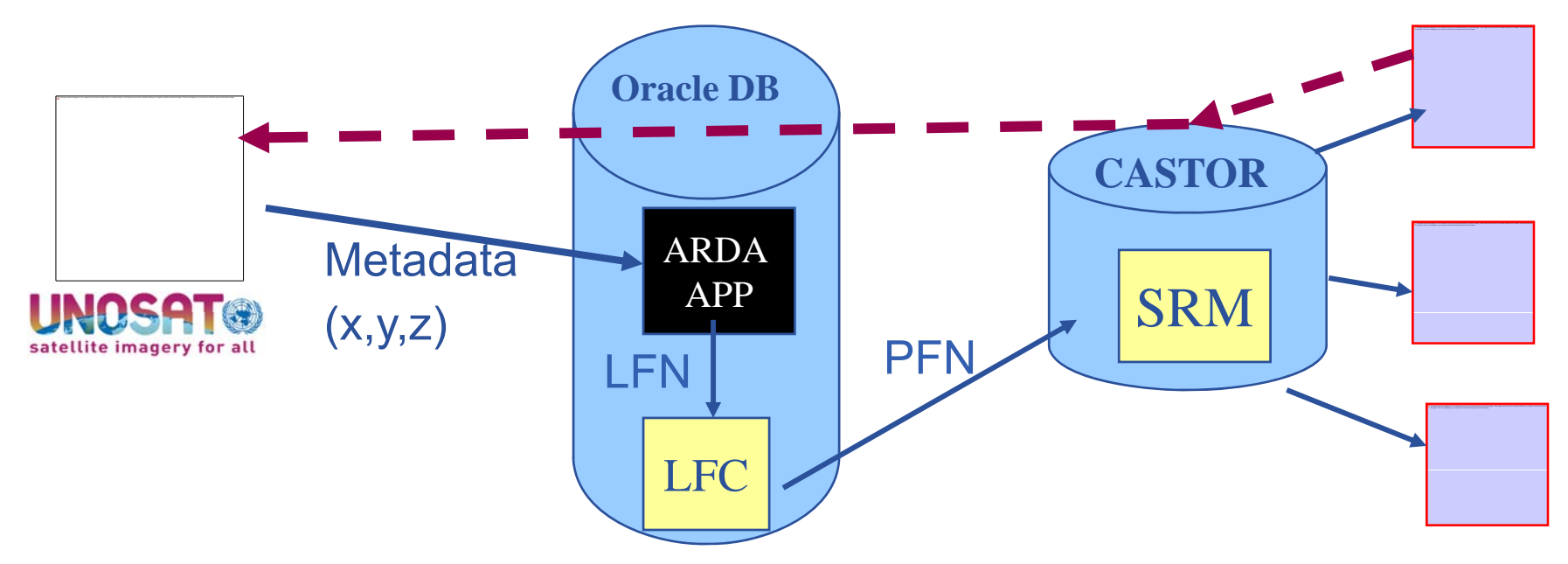

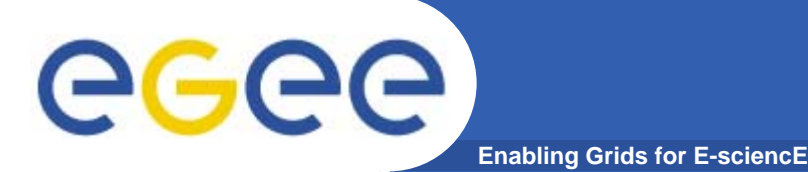

## **AMGA Implementation**

- **AMGA Implementation:** 
	- SOAP and Text frontends
	- Streamed Bulk Operations
	- Supports single calls, sessions & connections
	- SSL security with grid certs (negociated by client)
	- Own User & Group management + VOMS
	- PostgreSQL, Oracle, MySQL, SQLite backends
	- Works alongside LFC
	- C++, Java, Perl, Python clients

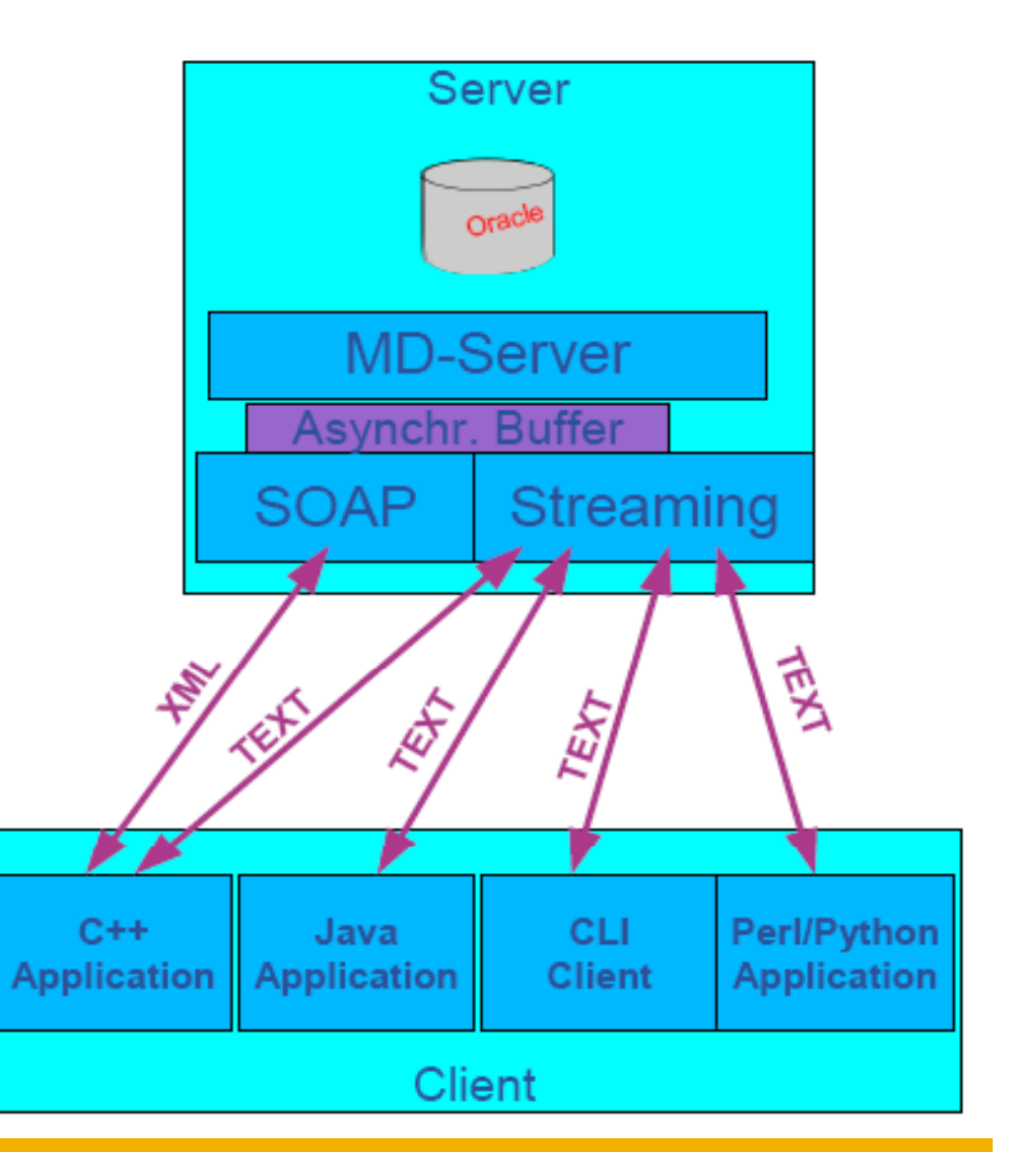

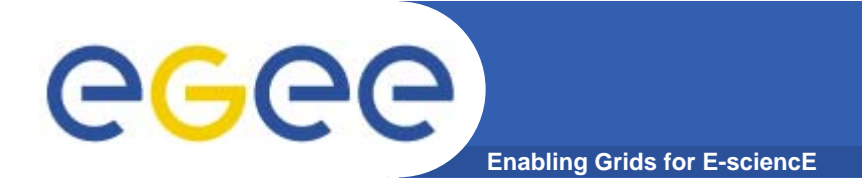

## **AMGA Features**

- $\bullet$  **Dynamic Schemas**
	- Schemas can be modified at runtime by client
		- Create, delete schemas
		- Add, remove attributes
- • **Metadata organised as an hierarchy**
	- Schemas can contain sub-schemas
	- – Analogy to file system:
		- Schema  $\Leftrightarrow$  Directory; Entry  $\Leftrightarrow$  File
- **Flexible Queries**
	- **SQL**-like query language
	- Joins between schemas

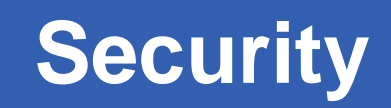

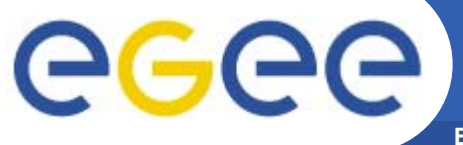

- •**Unix style permissions**
- •**ACLs – Per-collection or per-entry.**
- $\bullet$ **• Secure connections – SSL**
- • **Client Authentication based on**
	- Username/password
	- General **X.509** certificates
	- Grid-proxy certificates
- • **Access control via a Virtual Organization Management System (VOMS):**

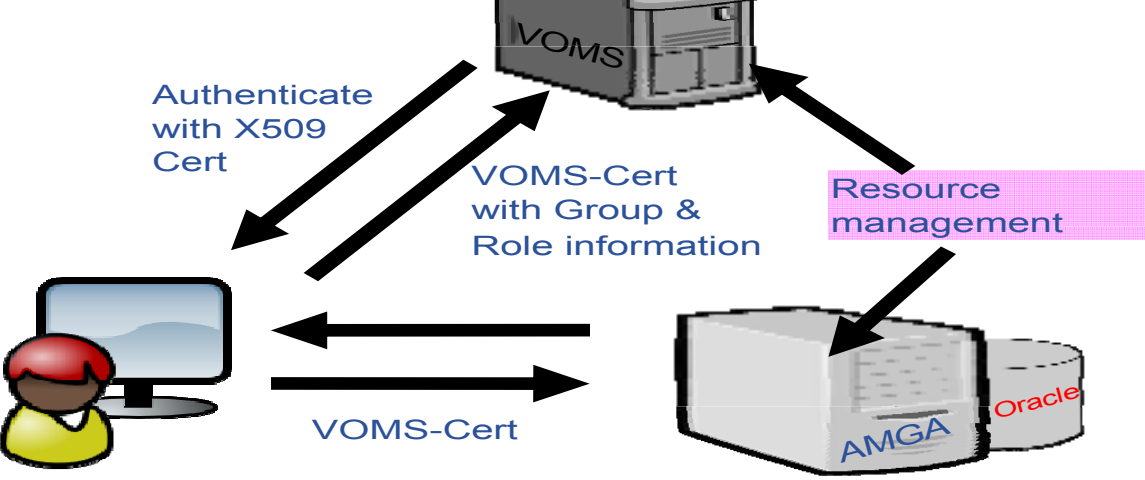

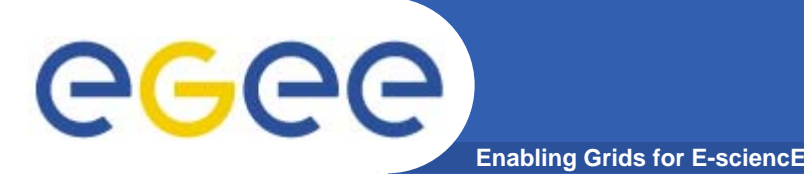

## **Metadata Replication**

- •**Currently working on replication/federation mechanisms for AMGA**
- • **Motivation**
	- Scalability Support hundreds/thousands of concurrent users
	- Geographical distribution Hide network latency
	- Reliability No single point of failure
	- DB Independent replication Heterogeneous DB systems
	- Disconnected computing Off-line access (laptops)

#### •**Architecture**

- Asynchronous replication
- $-$  Master-slave Writes only allowed on the master
- Replication at the application level
	- Replicate Metadata commands, not  $SQL \rightarrow DB$  independence
- Partial replication supports replication of only sub-trees of the metadata hierarchy
- •http://amga web cern ch/amga/publications/nsantos2006AMGAReplication pdf http://amga.web.cern.ch/amga/publications/nsantos2006AMGAReplication.pdf

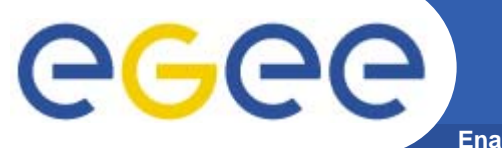

### **Metadata Replication**

**Enabling Grids for E-sciencE**

### **Some use cases**

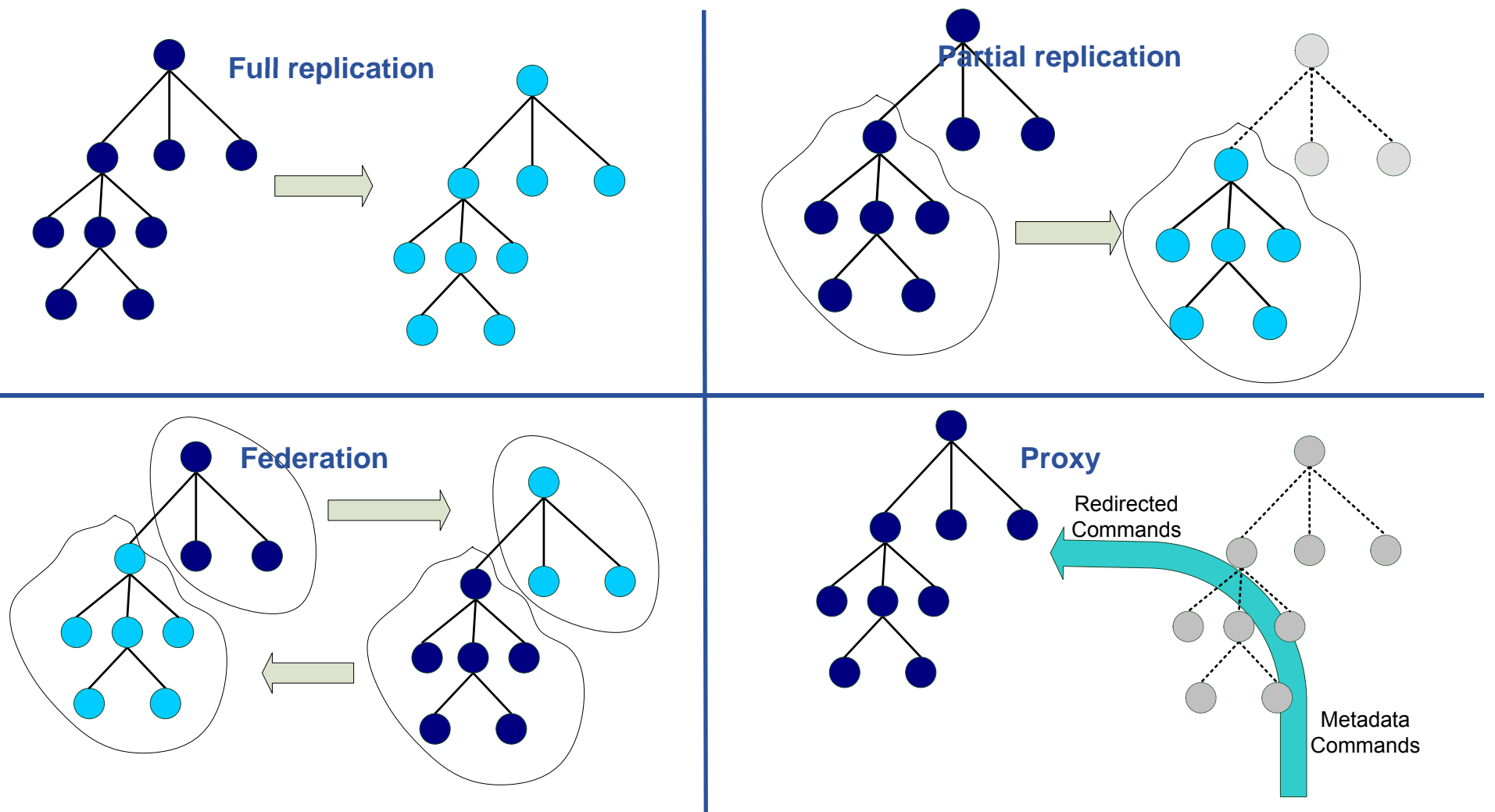

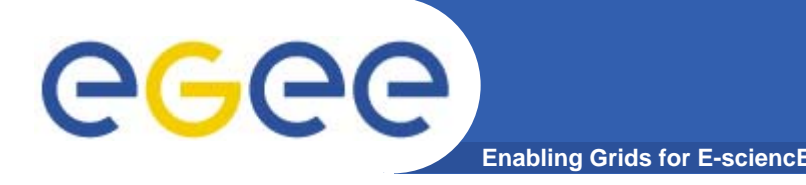

•**But also….**

## **si lifi d DB h G id implified DB access on the Grid**

- Many Grid applications need structured data
- Many applications require only simple schemas
	- **Can be modelled as metadata**
- Main advantage: better integration with the Grid environment
	- Metadata Service is a Grid component
	- **Grid security**
	- **Hide DB heterogeneity**

# ece

• **Files are saved on SEs and registered into LFC file catalogues**

**Enabling Grids for E-sciencE**

- $\bullet$  **The AMGA Metadata Catalogue is used to archive and organize metadata and to answer users' queries.**
- $\bullet$  **gLibrary is built using the following AMGA collections:**
	- **/gLibrary** contains generic metadata for each entry
	- /gLAudio, /gLImage, /gLVideo, /gLPPT, /EGEEPPT, /gLDoc, … are examples of collections of "additional features" (shown later)
	- $-$  /gLTypes
		- keeps the associations between document types and the names of the collection that contains the "additional features"
		- **Example 2** is used by gLibrary to find out where it has to look when new document types are added into the system (extensibility)
	- /gLKeys is used to store Decryption Keys

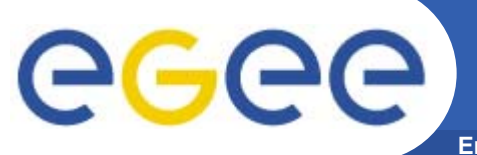

**gLibrary Example of entries**

**Enabling Grids for E-sciencE**

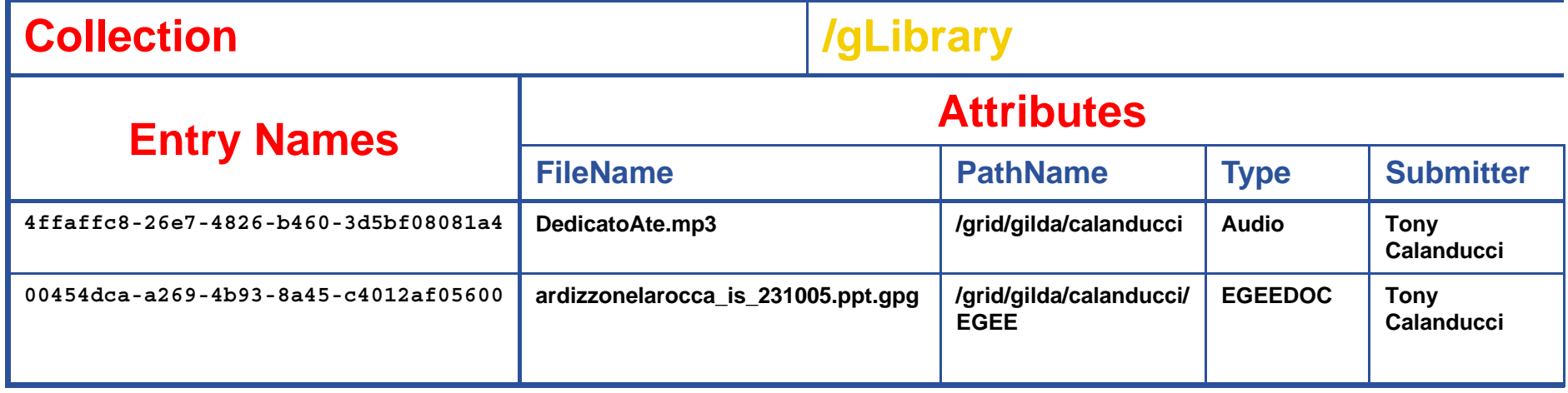

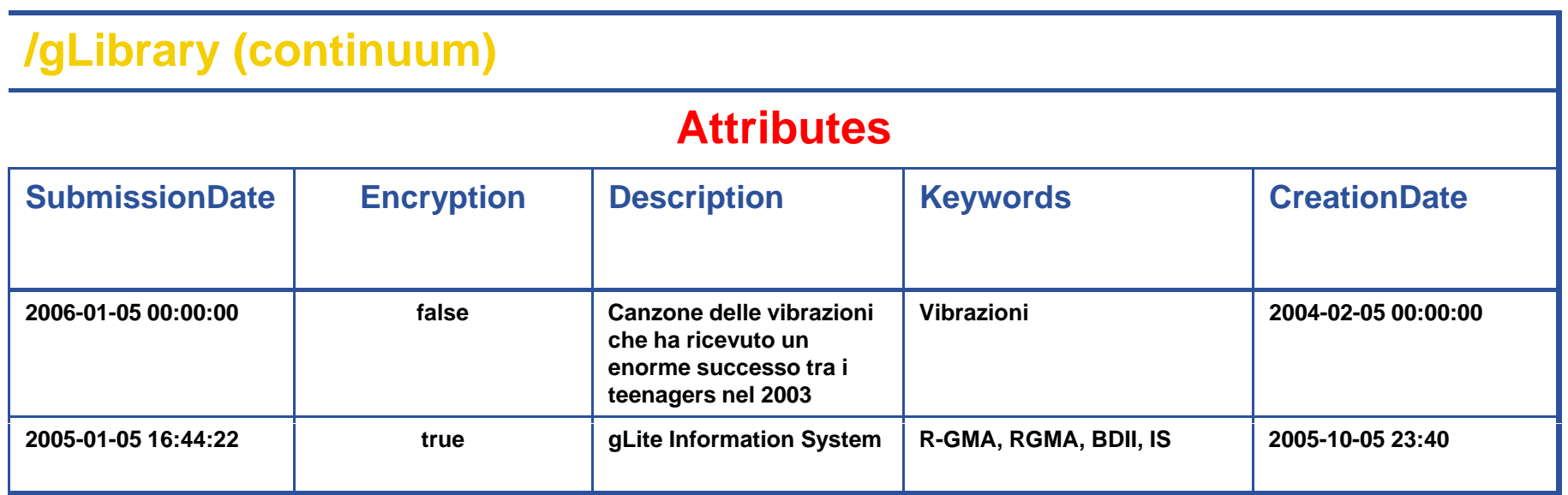

## **Example of gLibrary collections**

**Enabling Grids for E-sciencE**

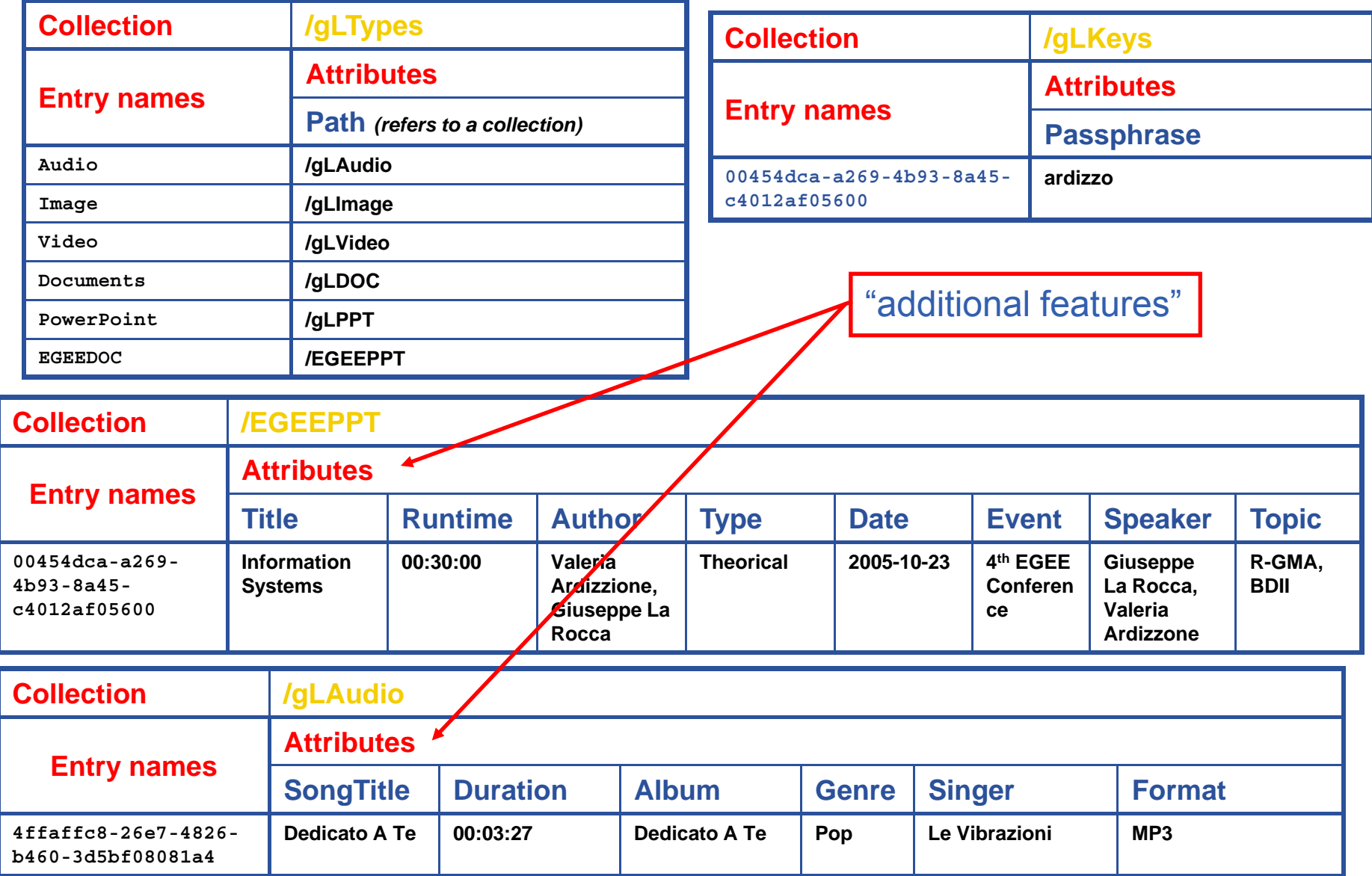

egee)

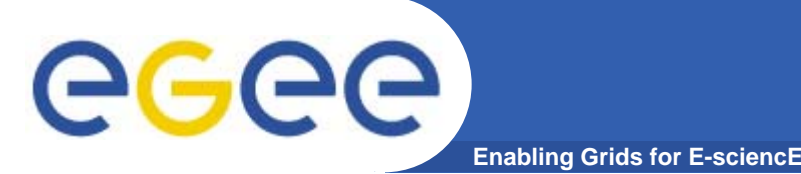

## **gLibrary Security**

- • **User Requirements:** 
	- $-$  a valid proxy with VOMS extensions
	- VOMS Role and Group needed to be recognized by **gLibrary** as a contents manager.
- • **3 kinds of users:**
	- gLibraryManager: (s)he can create new content type and allows a generic VO user to become gLibrarySubmitter
	- gLibrarySubmitters: they can add new entries and define access rights on the entries they create.
		- Г Fine-grained permission (reading, writing, listing, decrypting) settings on each entry: whole VO members, VO groups, list of DNs
	- generic VO users: browse and make queries (on entries they have access to)
- • **Basic level of cryptography:**
	- New files saved on SEs can be encrypted beforehand with a symmetric passphrase that will be saved in /gLKeys. Only selected users (that have a specific DN in the subject of their VOMS proxy) can access the passphrase and decrypt the file.

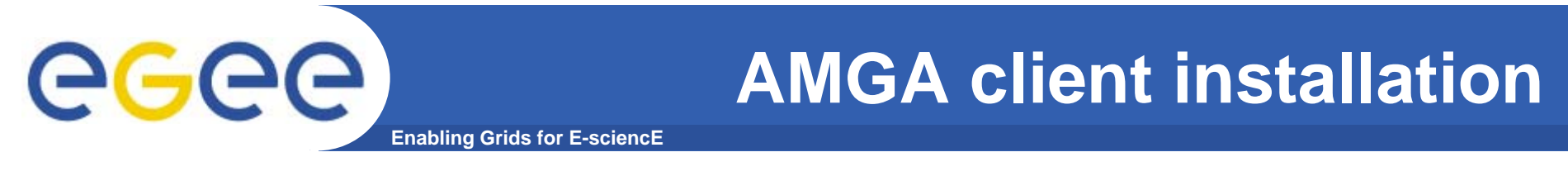

• **The clients (C++, Java and Python) are provided as RPMs packages here:**

http://project-arda-dev.web.cern.ch/project-arda-dev/metadata/downloads

```
rpm –i glite-amga-cli-x.x.x-x.i386.rpm
(for C++ API)
 or rpm –i glite-amga-api-java-x.x.x.rpm
(for Java API)
```
- • Copy the **/opt/glite/etc/mdclient.config** client configuration file into the directory from which you intend to work or into **~/ mdclient config /.mdclient.config**and customize it according to the to instructions in the manual.
- •*There is also a Python Client API module available as an RPM package.*

## **Example: gLibrary queries**

eeee **Enabling Grids for E-sciencE**

**Initialize your VOMS proxy asking to be member of the gilda VO**

**Edit your .mdclient.config setting Login=NULL (user will be retrieved from your** 

**py ) rox extensions) Log into AMGA using mdclient**

**\$ voms-proxy-init --voms gilda \$ voms-proxy-info -fqan /gilda/Role=NULL/Capability=NULL \$ grep Login mdclient config Login .mdclient.config Login = NULL**

**Suppose we want to look for all contents about VOMS**

```
Query> whoami
>> gilda
Query> selectattr /gLibrary:FILE /gLibrary:FileName /gLibrary:Type 
'like(/gLibrary: like(/gLibrary:Keywords, Keywords,"%VOMS% )" '
>> 1f6e9ac6-5c86-4599-b03b-560e0e7ea38a
```
**>> VOMS\_server\_Installation.ppt.gpg**

**>> EGEEDOC**

#### **EGEEDOC attributes**

**Query> getattr /DLTypes/EGEEDOC Path**

**>> EGEEDOC**

**>> /EGEEPPT**

## **Example: gLibrary queries (II)**

**Enabling Grids for E-sciencE**

**JOIN between the 2 tables to extract all the information we like**

**Query> selectattr /gLibrary:FILE /gLibrary:FileName /gLibrary:Description /EGEEPPT:Author /EGEEPPT:Title /EGEEPPT:Event '/gLibrary:FILE=/EGEEPPT:FILE and / like( gLibrary:Keywords, "%VOMS%")'**

- **>> 1f6e9ac6-5c86-4599-b03b-560e0e7ea38a**
- **>> VOMS\_server\_Installation.ppt.gpg**
- **>> VOMS Server installation tutorial done in Venezuela**

**>> ziggy, Giorgio**

eeee

- **>> Installing a gLite VOMS Server**
- **>> First Latin American Workshop for Grid Administrators**

#### **Decrypting**

**Query> selectattr /gLibrary:FILE DecryptKeyDir 'FILE="1f6e9ac6-5c86-4599-b03b-560e0e7ea38a"'**

- **>> 1f6e9ac6-5c86-4599-b03b-560e0e7ea38a**
- **>> /DLKeys/gildateam**

#### **But …**

**Query> getattr /gLKeys/gildateam/1f6e9ac6-5c86-4599-b03b-560e0e7ea38a Passphrase**

**Error 4: Permission denied**

**Because gilda is not a member of the gildateam group**

EGEE-III INFSO-RI-222667

### **Practicals using AMGA mdclient**

**Enabling Grids for E-sciencE**

**Query> dir /gilda/plovdiv**

**listattr /gilda/plovdiv**

**getattr /gilda/plovdiv/ Author getattr /gilda/plovdiv/ Title getattr /gilda/plovdiv/ Date**

**find /gilda/plovdiv 'like(Author, "Vla%")' find /gilda/plovdiv 'like(Author, "P%")'**

**cd /gilda/plovdiv setattr Test01 Author 'Pesho G. Petrov' getattr Test01 Author quit**

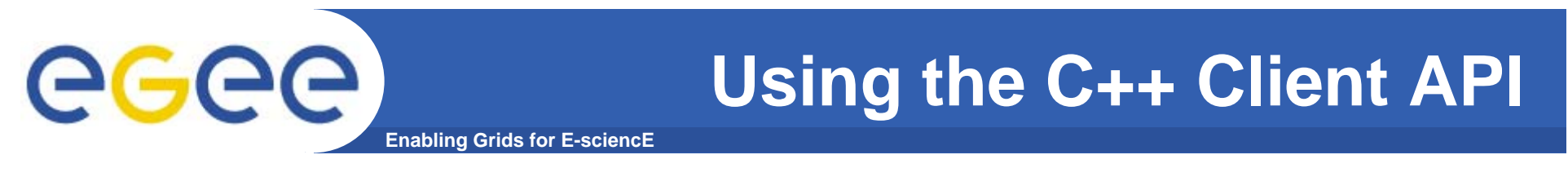

- • **Two different C++ client APIs are available for the AMGA metadata service:**
	- **md a \_ pi -** *many API functions*

 $\bullet$  **MDClient** - C++ *class A direct interface but does not class. parse the responses of the server into suitable structures, while this is done by the* md a\_ pi*.* 

Both ways to access the metadata service from  $C++$ depend on an existing and accessible mdclient.config

### **Example of using md\_api**

```
Enabling Grids for E-sciencE
```

```
#include "client/md_api.h"
#include <iostream>
int main (int argc, char *argv[])
{
  std::cout << "Listing attributes of /test\";
  std::list < std::string > attrList;
  std::list < std::string > types;
  if( (res=listAttr("/test", attrList, types)) == 0){
    std::cout << " Result:" << std::endl;      
    std::list< std::string >::iterator I=attrList.begin();
    while(I != attrList.end())
      std::cout << " >" << (*I++) << "<" << std::endl;
  } else {
    std::cout << " Error: " << res << std::endl;
  }
/* more code here ... */
  ret rn 0
return 0;
}
```
EGEE-III INFSO-RI-222667

eee

### **Example of using MDClient C++ class**

**Enabling Grids for E-sciencE #include <MDClient.h>**

```
#include <iostream>
```

```
int main (int argc, char *argv[])
{ 
  int res;
  MDClient client;
  // client.setDebug(true);
  if(client.connectToServer()){
    std::cout << client.getError() << std::endl;
   return 5;
  }
  std::string command="pwd";
  if( ( res=client.execute(command)) ){
      std::cout << " ERROR: execute failed" << " (" << res << "): " 
                << client.getError() << std::endl;
      return res;
```
**/\* more code here ... \*/**

```
return 0;
```
**}**

**}** 

EGEE-III INFSO-RI-222667

egge

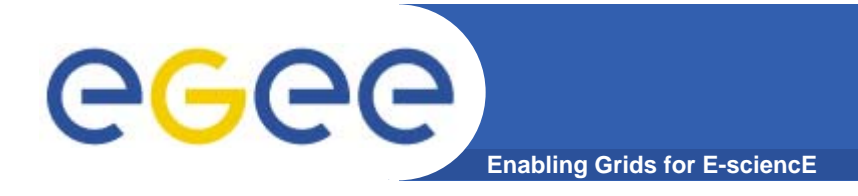

### • **on AMGA and gLibrary:**

**http://indico.eu-eela.org/conferenceTimeTable.py?confId=37** *(go to day 3 for the AMGA tutorial )*

#### $\bullet$ **AMGA Web Site**

**http://project-arda-dev.web.cern.ch/project-arda-dev/metadata**

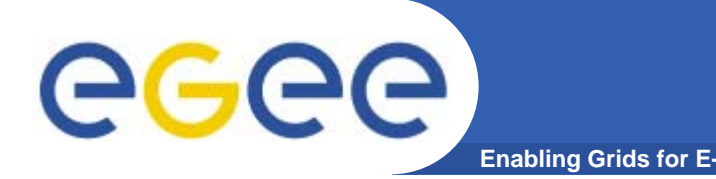

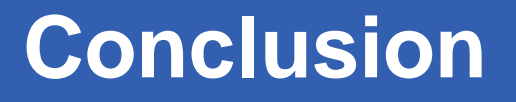

- • **AMGA – Metadata Service of gLite**
	- Useful for simplified DB access
	- Integrated in the Grid environment (Security)
- •**Replication/Federation under development**
- •**T t h d f / l bilit Tests show good performance/scalability**
- **Already deployed by several Grid Applications: Hart Communication** – LHCb, ATLAS, Biomed, …
	- DLibrary